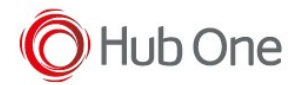

2023-11-28, v13.0.1.514 1. #31883 Change min Sdk to 23 (Marshmallow) and general updates.

2023-05-15, v13.0.1.513 1. #27126 Unitech serialnumber not displayed after update.

2023-03-20, v13.0.1.512 1. #25302 Add SN recovery for iSafe devices.

2023-01-17, v13.0.1.511 1. #23833 Collect Serial Number and BT MAC on CipherLab devices. 2. #23834 Improve Dark Theme

2022-10-12, v13.0.1.510 1. #21816 Old firmware for TC56 problems

2022-07-21, v13.0.1.509 1. #19702 Not starting with old firmware on MC33

2022-02-25, v13.0.1.508 1. #15439 Add new option in hcm config file - Start Bluetooth

2022-01-31, v13.0.1.507 1. #14325 Do not start HCM on boot of device, and close the service down when exiting Tnx

2021-12-08, v13.0.1.505 - v13.0.1.506 1. Quick fix for ET51 and TC52 Zebra with OS 8.1.0, serial number error

2021-10-17, v13.0.1.504 1. Fix EC30 Zebra with OS 8.1.0, serial number was not retrieved.

2021-10-07, v13.0.1.503 1. #1804 Add SDK for Datalogic, Honeywell and Unitech for retrieving the Serial Number and the Bluetooth MAC 2. #1795 HCM - Add config file 3. Updated Kotlin version from 1.4.32 to 1.5.31 4. Update gradle version from 4.1.3 to 7.0.2

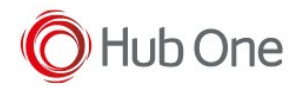

2021-08-10, v13.0.1.502 1. #1773 Updated HO Licensing library to 1.1.0

2. #1776 Add HO Licensing version information to HCM

3. Updated Kotlin Core from 1.5.0 to 1.6.0

2021-06-10, v13.0.1.501

1. #1691 Changes to "About" and "HoLicense Device Data" menus

2. #1763 Show License Type

2021-04-21, v13.0.1.500 1. #1742 HubOne Connection Manager